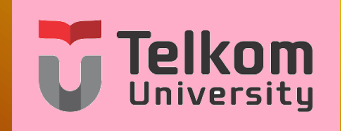

# **Pengolahan Sinyal Digital Lanjut dan Aplikasi (PSDLA) : TTH5I3**

**Pertemuan 13 : Filter LMS Oleh : Dr. Koredianto Usman**

<span id="page-0-0"></span>**Versi : Januari 2020**

Pada slide 11 dan 12 telah dibahas tentan filter Wiener dan aplikasinya pada ekualisasi kanal. Pada bagian ini akan kita mempelajari filter LMS.

- **1** Pengenalan Filter LMS
- **2** Perbedaan filter LMS dan Filter Wiener
- **3** Penurunan filter LMS
- **4** Update bobot filter LMS
- <span id="page-1-0"></span> $\bullet$  Nilai parameter update filter LMS  $(\mu)$

- **1** Filter LMS (Least Mean Square) adalah filter yang meminimalisasi perbedaan antara keluaran filter dengan suatu referensi
- **2** Perbedaan antara keluaran filter dengan suatu referensi ini diukur dengan Mean Error Square (MSE)
- **<sup>3</sup>** Misal input filter adalah (**x**(**n**))
- **4** Filter LMS adalah FIR dengan koefisien  $b_0, b_1, \ldots, b_N$  (filter orde N)
- **<sup>5</sup>** Sinyal referensi adalah **s**(**n**)
- **<sup>6</sup>** Filter LMS harus diatur nilai koefisien *b*0, *b*1, . . . , *b<sup>N</sup>* tersebut sedemikian sehingga:
- **<sup>7</sup>** keluaran filter *y*(*n*) semirip mungkin dengan sinyal referensi **s**(**n**)

- **1** Semirip mungkin diukur dengan norma orde 2 antara sinyal keluaran *y*(*n*) dan sinyal referensi *s*(*n*)
- **2** Norma orde dua ini disebut juga dengan MSE (Mean Error Square)

**3**

$$
MSE = \frac{1}{N} \sum_{0}^{N-1} e^{2} = \frac{1}{N} \sum_{0}^{N-1} (s(i) - y(i))^{2}
$$

- **1** Secara konsep, filter LMS adalah sama dengan filter Wiener
- **2** hanya saja, Filter LMS melakukan update koefisien per sampel sedangkan filter Wiener adalah per blok sampel
- **3** dengan sifat ini, filter LMS bersifat lebih adaptif dibandingkan dengan filter Wiener.
- **4** Untuk sinyal yang bersifat stasioner, kinerja filter Wiener dapat sedikit lebih baik dari pada filter LMS
- **5** Untuk sinyal yang lebih dinamis, maka filter LMS dapat memberikan hasil yang lebih baik
- **6** Dari segi sumber daya komputasi, filter LMS karena bersifat perhitungan per sampel adalah lebih sederhana dibandingkan dengan filter Wiener.

#### **Persamaan Update Bobot**

- **1** Inti dari filter LMS adalah persamaan peng-**update**-an bobot
- **2** Persamaan peng-**update**-an bobot ini dinyatakan dengan

<span id="page-5-0"></span>
$$
\mathbf{b_{n+1}} = \mathbf{b_n} + \mu e_n \mathbf{x_n}
$$

- **<sup>3</sup>** Dengan *bn*+<sup>1</sup> adalah bobot pada iterasi berikutnya
- **<sup>4</sup>** *b<sup>n</sup>* adalah bobot pada iterasi saat ini
- **<sup>5</sup>** *e<sup>n</sup>* adalah nilai error pada iterasi saat ini
- **<sup>6</sup>** *mathbf x<sup>n</sup>* adalah nilai input pada lengan bobot FIR
- $\bullet$   $\mu$  adalah konstanta pengupdatean (misal  $\mu = 0, 1$ )
- **8** Penurunan persamaan ini dapat dilihat pada buku referensi (Monson Hayes)

Tinjau Ilustrasi Filter orde 1 berikut:

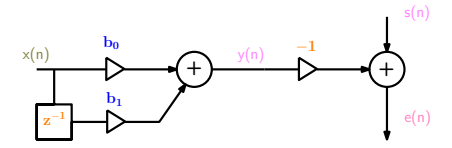

**1** Pada awal operasi ( $n=0$ ), maka dipilih sebarang bobot  $b_0$  dan *b*1

$$
\bullet \text{ Misalkan } \begin{bmatrix} b_0 \\ b_1 \end{bmatrix} = \begin{bmatrix} 1 \\ 0 \end{bmatrix}
$$

**<sup>3</sup>** Dengan input *x*(0), maka dapat dihitung keluaran **y(n)** yaitu:  $y(0) = b_0x(0)$ 

**<sup>4</sup>** Dari keluaran *y*(0) tersebut maka dapat dihitung error  $e(0) = s(0) - y(0)$ 

**1** Setelah error dihitung  $e(0) = s(0) - y(0)$  tersebut, maka bobot untuk iterasi berikutnya (**n=1**) dapat dihitung, yakni

$$
\textcolor{blue}{\textbf{8}}\ \textcolor{blue}{\textbf{b}_1} = \textcolor{blue}{\textbf{b}_0} + \mu e_0 \textcolor{red}{\textbf{x}_0}
$$

- **<sup>3</sup>** Nilai-nilai pada iterasi tersebut sudah jelas, yaitu **b<sup>0</sup>** adalah nilai awal  $\begin{bmatrix} b_0 \\ b_1 \end{bmatrix}$ *b*1  $=\begin{bmatrix}1\\ 2\end{bmatrix}$ 0  $\Big]$ ,  $\mu$  adalah konstanta, misalkan  $\mu=$  0, 1,  $e_0$  sudah diperoleh, dan  $\mathbf{x_0} = \begin{bmatrix} x(0) \\ 0 \end{bmatrix}$ 0 1
- **<sup>4</sup>** Dengan demikian, nilai **b<sup>1</sup>** dapat dihitung.
- **5** Setelah **b**<sub>1</sub> dihitung dimulai iterasi  $n = 1$

- **1** Setelah **b**<sub>1</sub> dihitung dimulai iterasi  $n = 1$
- **<sup>2</sup>** Pada iterasi ini datang sinyal *x*(1) pada input filter
- **<sup>3</sup>** Dengan bobot filter **b<sup>1</sup>** dan input *x*(1), maka keluaran filter *y*(1) dapat dihitung.
- **<sup>4</sup>** Setelah diperoleh *y*(1), maka error *e*(1) dapat pula dihitung, yaitu *e*(1) = *s*(1) − *y*(1). Sinyal *s*(1) adalah sinyal referensi yang diberikan.
- **5** Setelah error diperoleh maka persamaan update untuk iterasi berikutnya yaitu *b*<sup>2</sup> kembali dapat dihitung dengan  $$
- **<sup>6</sup>** Nilai-nilai pada iterasi tersebut sudah jelas, yaitu **b<sup>1</sup>** adalah nilai sebelumnya,  $\mu$  adalah konstanta, misalkan  $\mu = 0, 1, e_1$ sudah diperoleh, dan  $\mathbf{x_1} = \begin{bmatrix} x(1) \\ x(0) \end{bmatrix}$ *x*(0) . Proses iterasi selanjutnya bekerja dengan cara yang sama

# **Ilustrasi perhitungan**

Tinjau Ilustrasi Filter orde 1 berikut:

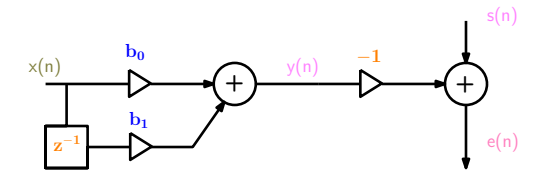

- **1** Pada awal operasi ( $n=0$ ), misal dipilih sebarang bobot  $b_0$  dan  $b_1$  misal  $\begin{bmatrix} b_0 \\ b_1 \end{bmatrix}$ *b*1  $\begin{bmatrix} 0 \\ 0 \end{bmatrix}$ 0 1
- **2** Nilai  $\mu = 0, 1$
- **3** Misalkan input filter adalah  $\mathbf{x}(\mathbf{n}) = \begin{bmatrix} 1 & 2 & 2 & 2 \end{bmatrix}$
- **4** Sinyal referensi  $s(n) = \begin{bmatrix} 1 & 1 & 1 & 1 \end{bmatrix}$
- <span id="page-9-0"></span>**5** Tentukan nilai keluaran tiap iterasi (**y**), error (**e**), dan bobot setiap iterasi!

**1** Pada awal iterasi (iterasi  $n = 0$ ), telah dipilih:

$$
\mathbf{b_0} = \begin{bmatrix} b_0 \\ b_1 \end{bmatrix} = \begin{bmatrix} 0 \\ 0 \end{bmatrix}
$$

- **2** Nilai  $\mu = 0.1$
- **3** Input filter adalah  $\mathbf{x}(\mathbf{n}) = \begin{bmatrix} 1 & 2 & 2 & 2 \end{bmatrix}$  sehingga  $x(0) = 1$
- **4** Sinyal referensi  $s(n) = \begin{bmatrix} 1 & 1 & 1 \end{bmatrix}$ , sehingga  $s(0) = 1$
- **5** Keluaran filter adalah  $y(0) = b_0x(0) = 0 \times 1 = 0$
- **6** Error  $e(0) = s(0) v(0) = 1 0 = 1$
- **7** Terdapat error sebesar 1, maka bobot filter perlu diupdate untuk iterasi n=1:

$$
\begin{bmatrix} 0 & b_1 = b_0 + \mu e_0 x_0 = \begin{bmatrix} 0 \\ 0 \end{bmatrix} + 0, 1 \times 1 \times \begin{bmatrix} x(0) \\ 0 \end{bmatrix} = \begin{bmatrix} 0 \\ 0 \end{bmatrix} + \begin{bmatrix} 0, 1 \\ 0 \end{bmatrix} = \begin{bmatrix} 0, 1 \\ 0 \end{bmatrix}
$$

1

1

# **Ilustrasi perhitungan - lanjutan**

**0** dengan demikian diperoleh bobot baru: 
$$
\mathbf{b_1} = \begin{bmatrix} 0, 1 \\ 0 \end{bmatrix}
$$

- **2** Untuk iterasi n=1, maka input  $x(1) = 2$ , dan bobot  $\mathbf{b_1} = \begin{bmatrix} 0, 1 \ 0, 1 \end{bmatrix}$ 0
- **3** Sehingga diperoleh keluaran (gambar filter sebagai patokan)  $y(1) = b_0x(1) + b_1x(0) = 0, 1 \times 2 + 0 \times 1 = 0, 2$
- **4** Error  $e(1) = s(1) y(1) = 1 0, 2 = 0, 8$
- **5** Dengan nilai-nilai ini, maka update bobot untuk iterasi n=2 adalah:

**6** 
$$
\mathbf{b}_2 = \mathbf{b}_1 + \mu \mathbf{e}_1 \mathbf{x}_1 = \begin{bmatrix} 0, 1 \\ 0 \end{bmatrix} + 0, 1 \times 0, 8 \times \begin{bmatrix} 2 \\ 1 \end{bmatrix} = \begin{bmatrix} 0, 1 \\ 0 \end{bmatrix} + \begin{bmatrix} 0, 16 \\ 0, 08 \end{bmatrix} = \begin{bmatrix} 0, 26 \\ 0, 08 \end{bmatrix}
$$

**0** dengan demikian diperoleh bobot baru: 
$$
\mathbf{b_1} = \begin{bmatrix} 0, 26 \\ 0, 08 \end{bmatrix}
$$

- **2** Untuk iterasi n=2, maka input  $x(2) = 2$ , dan bobot  $\mathbf{b_1} = \begin{bmatrix} 0, 26 \ 0, 08 \end{bmatrix}$
- **3** Sehingga diperoleh keluaran (gambar filter sebagai patokan)  $y(2) = b_0x(2) + b_1x(1) = 0.26 \times 2 + 0.08 \times 2 = 0.68$
- **4** Error  $e(2) = s(2) v(2) = 1 0, 68 = 0, 32$
- **5** Dengan nilai-nilai ini, maka update bobot untuk iterasi n=3 adalah:

**6** 
$$
\mathbf{b}_3 = \mathbf{b}_2 + \mu e_2 \mathbf{x}_2 = \begin{bmatrix} 0, 26 \\ 0, 08 \end{bmatrix} + 0, 1 \times 0, 32 \times \begin{bmatrix} 2 \\ 2 \end{bmatrix} = \begin{bmatrix} 0, 324 \\ 0, 144 \end{bmatrix}
$$

#### **Latihan:**

**7** Lanjutkan proses ini sampai dengan iterasi n=3, berapa nilai keluaran *y*(3), *e*(3) dan nilai **b<sup>4</sup>** . . . . . . . . .

#### **Setelah kita selesaikan iterasi tersebut sampai iterasi n=3** maka kita peroleh hasil:

- $\bullet$  **y** = [0 0,2 0,68 0,936]
- **2 e** = [1 0,8 0,32 0,064]
- **3** Terlihat pada iterasi n=3, diperoleh bahwa keluaran sudah sangat dekat dengan target yaitu 1 sedangkan error pada iterasi n=3 sudah mencapai nilai yang sangat kecil yaitu 0,064

# **Latihan Soal**

- **1** Ulangi lagi soal sebelumnya yaitu filter LMS orde 1, dengan input filter adalah  $\mathbf{x}(\mathbf{n}) = \begin{bmatrix} 1 & 2 & 2 & 2 \end{bmatrix}$
- **2** Sinyal referensi  $s(n) = \begin{bmatrix} 1 & 1 & 1 & 1 \end{bmatrix}$
- **3** Tentukan nilai keluaran tiap iterasi (**y**), error (**e**), dan bobot setiap iterasi
- **4** Pada latihan ini gunakan nilai  $\mu = 0, 2$
- **5** Tuliskan nilai **y**, dan **e** untuk setiap iterasi.
- **6** Bagaimana perbandingannya dengan soal ilustrasi sebelumnya dnegan  $\mu = 0, 1$